#### **INF333 - Operating Systems Lecture III**

Burak Arslan [ext-inf333@burakarslan.com](mailto:ext-inf333@burakarslan.com)  $\alpha$ 

Galatasaray Üniversitesi

Lecture III 2024-02-28

#### **Course website**

# [burakarslan.com/inf333](https://burakarslan.com/inf333)  $\sigma$

#### **Based On**

# [cs111.stanford.edu](https://cs111.stanford.edu) ~  $cs212$ .stanford.edu $\sim$ [OSC-10 Slides](https://codex.cs.yale.edu/avi/os-book/OS10/slide-dir/index.html)

#### **News**

#### About deadlines:

- ▶ You can't miss lab deadlines. Past the deadline, it's just zero.
- **I** You can't miss homework deadlines. However, if you need an extension, we can grant you some extra time (for a limited numer of times) provided that you clearly explain how many hours you need to complete which missing work.
	- $\triangleright$  We may not accept your excuse anyway so don't bet on it.

#### **Processes, Threads, Procedures**

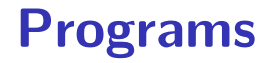

#### A **program** is (among other things) a sequence of instructions.

 $\triangleright$  All programs need to have at least one entry point

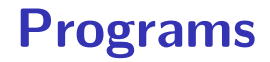

Operating systems<sup>1</sup> model and orchestrate program execution via certain entities:

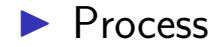

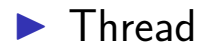

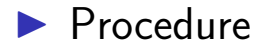

 $^1$ and/or threading libraries, compilers and interpreters/virtual machines

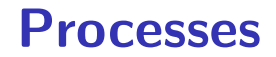

#### A **process** is an instance of a program running.

- It's a specific way of calling the main() function.
- $\blacktriangleright$  Examples (can all run simultaneously):
	- $\triangleright$  gcc file A.c compiler running on file A
	- **If**  $\epsilon$  gcc file B.c compiler running on file B
	- $\blacktriangleright$  emacs  $-$  text editor
	- $\blacktriangleright$  firefox web browser

#### **Better Resource Utilization**

Multiple processes can increase CPU utilization

 $\triangleright$  Overlap one process's computation with another's wait  $emacs \longrightarrow$  wait for input wait for input  $\longrightarrow$ gcc

#### **Better Resource Utilization**

Multiple processes can reduce latency

Example Running A then B requires 100 sec for B to complete

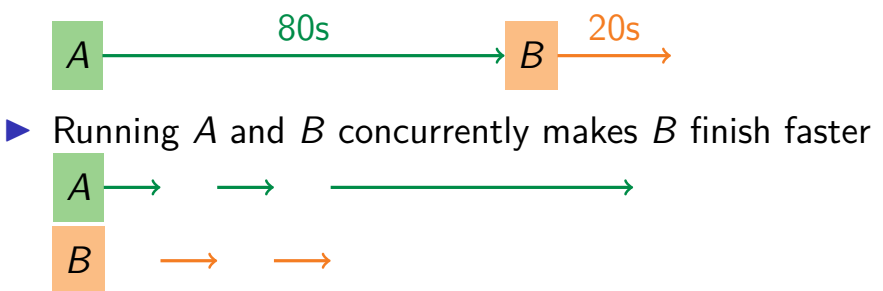

 $\triangleright$  A is slower than if it had whole machine to itself. but still  $< 100$  sec unless both A and B completely CPU-bound

#### **Processes in the real world I**

Processes and parallelism have been a fact of life much longer than OSes have been around

- $\blacktriangleright$  E.g., say it takes 1 worker 10 months to make 1 widget
- $\triangleright$  Company may hire 100 workers to make 100 widgets
- latency for first widget  $\gg 1/10$  month
- Introughput may be  $< 10$  widgets per month (if can't perfectly parallelize task)
- $\triangleright$  Or 100 workers making 10,000 widgets may achieve  $> 10$ widgets/month (e.g., if workers never idly wait for paint to dry)

#### **Processes in the real world II**

You will see these effects in you Pintos project group

- $\triangleright$  May block waiting for partner to complete task
- $\blacktriangleright$  Takes time to coordinate/explain/understand one another's code
- lgequality Labs will take  $> 1/2$  time with two people
- $\triangleright$  But you will graduate faster than if you took only 1 class at a time

## **A process's view of the world**

Each process has own view of machine

- Its own address space  $-*(char *)0xc000$ different in  $P_1$  &  $P_2$
- $\blacktriangleright$  Its own open files
- $\blacktriangleright$  Its own virtual CPU (through preemptive multitasking)

Simplifies programming model

 $\triangleright$  gcc does not care that firefox is running

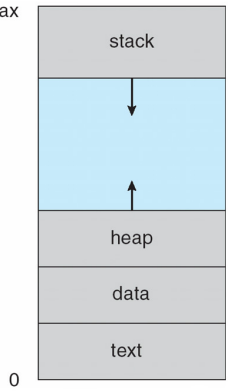

m

#### **A process's view of the world**

Sometimes want interaction between processes

- $\triangleright$  Simplest is through files: emacs edits file, gcc compiles it
- $\blacktriangleright$  More complicated: Shell/command, Window manager/app.

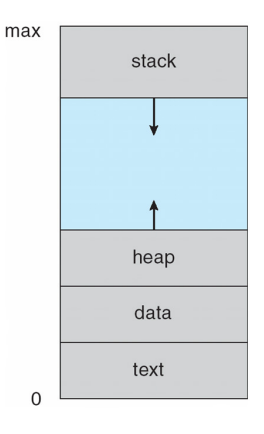

## **Inter-Process Communication**

How can processes interact in real time?

- **(a)** By passing messages through the kernel
- **(b)** By sharing a region of physical memory
- **(c)** Through asynchronous signals or alerts

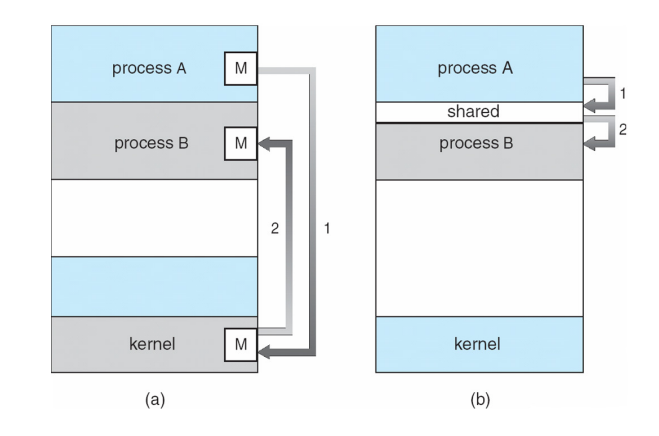

## <span id="page-15-0"></span>**[Process Management](#page-15-0)**

**Creating processes**

- int fork(void);
	- $\triangleright$  Create new process that is exact copy of current one
	- Returns process ID of new process in "parent"
	- $\blacktriangleright$  Returns 0 in "child"
- int waitpid(int pid, int \*stat, int opt);
	- $\triangleright$  pid process to wait for, or -1 for any
	- $\triangleright$  stat will contain exit value, or signal
	- $\triangleright$  opt usually 0 or WNOHANG
	- $\triangleright$  Returns process ID or  $-1$  on error

## **[Process Management](#page-15-0)**

**Deleting processes**

- void exit(int status);
	- $\blacktriangleright$  Current process ceases to exist
	- $\triangleright$  status shows up in waitpid (shifted)
	- $\triangleright$  By convention, status of 0 is success, non-zero error
- int kill (int pid, int sig);
	- $\triangleright$  Sends signal sig to process pid
	- I SIGTERM most common value, kills process by default (but application can catch it for "cleanup")
	- $\triangleright$  SIGKILL stronger, kills process always

#### **[Process Management](#page-15-0)**

**Running programs**

- int execve (char \*prog, char \*\*argv, char \*\*envp);
	- $\triangleright$  prog full pathname of program to run
	- $\triangleright$  argv argument vector that gets passed to main
	- $\triangleright$  envp environment variables, e.g., PATH, HOME

Generally called through a wrapper functions

- Int execvp (char \*prog, char \*\*argv); Search PATH for prog, use current environment
- int execlp (char \*prog, char \*arg, ...); List arguments one at a time, finish with NULL Example: minish.c

 $\blacktriangleright$  Loop that reads a command, then executes it

## **minish.c (simplified)**

```
pid_t pid; char **av;
void doexec () {
  execvp (av[0], av);
 perror (av[0]);
  exit (1):
}
    /* ... main loop
: */
    for (;;) {
     parse next line of input (&av, stdin);
      \overline{\text{switch}} (pid = fork ()) {
      case -1:
        perror (
"fork
"); break
;
      case 0:
       doexec ();
      default
:
        waitpid (pid, NULL, 0); break
;
      }
    }
```
## **Manipulating file descriptors I**

- int dup2 (int oldfd, int newfd);
	- $\triangleright$  Closes newfd, if it was a valid descriptor
	- I Makes newfd an exact copy of oldfd
	- $\blacktriangleright$  Two file descriptors will share same offset (lseek on one will affect both)

#### **Manipulating file descriptors II**

int fcntl (int fd, int cmd, ...): Misc fd config ▶ fcntl (fd, F SETFD, val) sets close-on-exec flag.  $\blacktriangleright$  When val $\neq 0$ , fd is not inherited by spawned programs  $\triangleright$  fcntl (fd, F GETFL) – get misc fd flags  $\triangleright$  fcntl (fd, F SETFL, val) – set misc fd flags

## **Manipulating file descriptors III**

Example: redirsh.c

- $\blacktriangleright$  Loop that reads a command and executes it
- ▶ Recognizes command < input > output 2> errlog

#### **redirsh.c**

```
void doexec (void) {
  int fd;
  if (infile) { /* non-NULL for "command < infile" */
   if ((fd = open (infile, 0 RDONLY)) < 0) {
     perror (infile);
     ext (1);
    }
    if (fd != 0) {
     dup2 (fd, 0);
     close (fd);
    }
  }
  /* \ldots do same for outfile\rightarrowfd 1, errfile\rightarrowfd 2 \ldots */
  execvp (av[0], av);
  perror (av[0]);
  exit (1);
}
```
## **Pipes I**

- int pipe (int fds[2]);
	- Returns two file descriptors in  $fds[0]$  and  $fds[1]$
	- $\triangleright$  Data written to fds [1] will be returned by read on fds [0]
	- $\triangleright$  When last copy of fds [1] closed, fds [0] will return EOF
	- $\blacktriangleright$  Returns 0 on success,  $-1$  on error

## **Pipes II**

Operations on pipes

- read/write/close as with files
- $\triangleright$  When fds [1] closed, read(fds [0]) returns 0 bytes
- $\triangleright$  When fds[0] closed, write(fds[1]):
	- $\blacktriangleright$  Kills process with SIGPIPE
	- $\triangleright$  Or if signal ignored, fails with EPIPE

Example: pipesh.c

▶ Sets up pipeline command1 | command2 | command3 ...

## **pipesh.c (simplified)**

```
void doexec(void) {
 while (outcmd) {
   int pipefds[2]; pipe(pipefds);
   switch (fork()) {
   case -1:
     perror(
"fork
"); exit(1);
   case 0:
     dup2(pipefds[1], 1);
     close(pipefds[0]); close(pipefds[1]);
     outcmd = NULL;
     break
;
   default
:
     dup2(pipefds[0], 0);
     close(pipefds[0]); close(pipefds[1]);
     parse command line(&av, &outcmd, outcmd);
   }
 }
```
## **Multiple file descriptors I**

- $\triangleright$  What if you have multiple pipes to multiple processes?
- $\triangleright$  [poll](https://pubs.opengroup.org/onlinepubs/9699919799/basedefs/poll.h.html)  $\alpha$  system call lets you know which fd you can read/write $^2$

```
typedef struct pollfd {
 int fd;
 short events; // OR of POLLIN, POLLOUT, POLLERR, ...
 short revents; // ready events returned by kernel
};
int poll(struct pollfd *pfds, int nfds, int timeout);
```
#### **Multiple file descriptors II**

- $\blacktriangleright$  Also put pipes/sockets into non-blocking mode **if**  $((n = fcnt1 (s.fd, F GETFL)) == -1)$  $||$  fcntl (s.fd, F SETFL, n | O\_NONBLOCK) == -1) perror("O\_NONBLOCK");
	- $\blacktriangleright$  Returns errno EGAIN instead of waiting for data  $\triangleright$  Does not work for normal files (see [aio](https://pubs.opengroup.org/onlinepubs/009695399/basedefs/aio.h.html)  $\sigma$  for that)

 $^2$ In practice, more efficient to use [epoll](http://man7.org/linux/man-pages/man7/epoll.7.html)e on linux or [kqueue](https://man.openbsd.org/kqueue.2)e on \*BSD

## **More on Fork**

- $\triangleright$  Most calls to fork followed by execve
- $\triangleright$  Could also combine into one spawn system call (like Pintos exec)
- $\triangleright$  Occasionally useful to fork one process
	- $\blacktriangleright$  Unix dump utility backs up file system to tape
	- If tape fills up, must restart at some logical point
	- $\blacktriangleright$  Implemented by forking to revert to old state if tape ends
- $\blacktriangleright$  Real win is simplicity of interface
	- **In Tons of things you might want to do to child: Manipulate file** descriptors, alter namespace, manipulate process limits …
	- $\blacktriangleright$  Yet fork requires no arguments at all

## **Examples**

 $\triangleright$  login – checks username/password, runs user shell

- $\blacktriangleright$  Runs with administrative privileges
- $\blacktriangleright$  Lowers privileges to user before exec'ing shell
- In Note doesn't need fork to run shell, just execve
- $\triangleright$  [chroot](http://man7.org/linux/man-pages/man1/chroot.1.html)  $\alpha$  change root directory
	- $\triangleright$  Useful for setting/debugging different OS image in a subdirectory
- $\triangleright$  Some more linux-specific examples
	- **If** [systemd-nspawn](http://man7.org/linux/man-pages/man1/systemd-nspawn.1.html)  $\alpha$  runs program in container-like environment
	- [ip netns](http://man7.org/linux/man-pages/man8/ip-netns.8.html)  $\alpha$  runs program with different network namespace
	- In [unshare](http://man7.org/linux/man-pages/man1/unshare.1.html)  $\alpha$  decouple namespaces from parent and exec program

## **Spawning a process without fork I**

#### Example: Windows

- $\blacktriangleright$  [CreateProcess](http://msdn.microsoft.com/en-us/library/ms682425(v=VS.85).aspx)  $\sigma$  system call
	- ▶ Also [CreateProcessAsUser](http://msdn.microsoft.com/en-us/library/ms682429(v=VS.85).aspx) a, [CreateProcessWithLogonW](http://msdn.microsoft.com/en-us/library/ms682431(v=VS.85).aspx)a, [CreateProcessWithTokenW](http://msdn.microsoft.com/en-us/library/ms682434(v=VS.85).aspx) $\sigma$ , ...

## **Spawning a process without fork II**

```
BOOL WINAPI CreateProcess(
   _In_opt_ LPCTSTR lpApplicationName,
   _Inout_opt_ LPTSTR lpCommandLine,
   _In_opt_ LPSECURITY_ATTRIBUTES lpProcessAttributes,
   _In_opt_ LPSECURITY_ATTRIBUTES lpThreadAttributes,
   _In_ BOOL bInheritHandles,
   _In_ DWORD dwCreationFlags,
   _In_opt_ LPVOID lpEnvironment,
   _In_opt_ LPCTSTR lpCurrentDirectory,
   _In_ LPSTARTUPINFO lpStartupInfo,
                LPPROCESS INFORMATION lpProcessInformation
\left[\begin{array}{c} -111 \\ 011 \end{array}\right]<br>);
```
## **Implementing processes I**

#### Process Control Block (PCB):

- $\blacktriangleright$  Holds all the data for each process
	- ▶ Called proc in Unix, task struct in Linux, and just struct thread in Pintos
- $\blacktriangleright$  Tracks *state* of the process
	- $\blacktriangleright$  Running, ready (runnable), waiting, etc.

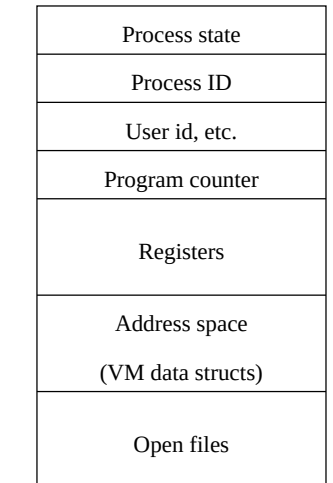

# PC B

## **Implementing processes II**

- $\blacktriangleright$  Includes information necessary to run:
	- $\blacktriangleright$  Registers, virtual memory mappings, etc.
	- $\triangleright$  Open files (including memory mapped files)
- $\blacktriangleright$  Various other data about the process:
	- $\blacktriangleright$  Credentials (user/group ID), signal mask, controlling terminal, priority, accounting statistics, whether being debugged, which system call binary emulation in use, …

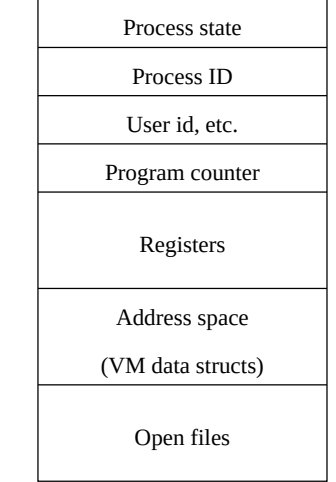

#### **Process states I**

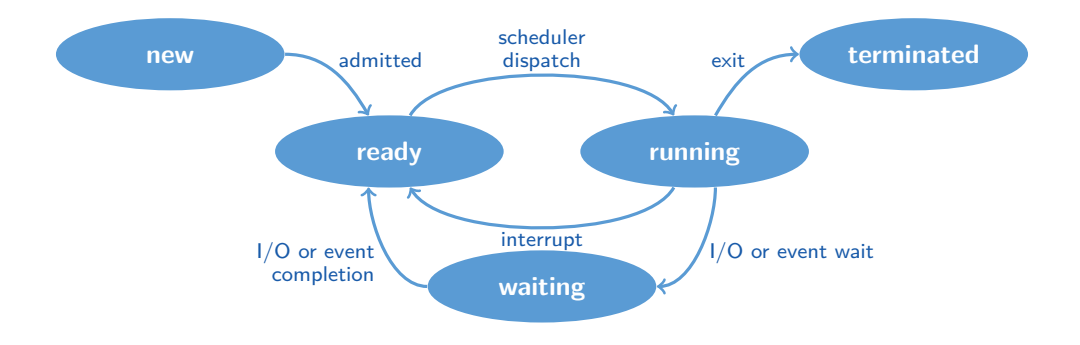

#### **Process states II**

Process can be in one of several states:

- $\triangleright$  new & terminated at beginning & end of life
- $\triangleright$  running currently executing (or will execute on kernel return)
- ready can run, but kernel has chosen different process to run
- $\triangleright$  waiting needs async event (e.g., disk operation) to proceed
Which process should kernel run?

- $\triangleright$  if 0 processes are runnable, run idle loop (or halt CPU)
- $\triangleright$  if 1 process is runnable, run it
- $\triangleright$  if  $>1$  runnable, must make scheduling decision

# **Scheduling**

How to pick which process to run?

- $\triangleright$  Scan process table for first runnable?
	- $\blacktriangleright$  Expensive. Weird priorities (small pids do better)
	- $\triangleright$  Divide into runnable and blocked processes
- $\blacktriangleright$  FIFO?
	- $\blacktriangleright$  Put threads on back of list, pull them from front:

head 
$$
\leftrightarrow
$$
  $t_1 \leftrightarrow t_2 \leftrightarrow t_3 \leftrightarrow t_4$   
tail  $\leftrightarrow$ 

- ▶ Pintos does this—see ready\_list in thread.c
- ▶ Priority?

 $\blacktriangleright$  Give some threads a better shot at the CPU

# **Scheduling policy I**

Want to balance multiple goals:

- $\blacktriangleright$  Fairness don't starve processes
- $\triangleright$  Priority reflect relative importance of procs
- $\triangleright$  Deadlines must do X (play audio) by certain time
- $\triangleright$  Throughput want good overall performance
- $\triangleright$  Efficiency minimize overhead of scheduler itself

# **Scheduling policy II**

No universal policy

 $\blacktriangleright$  Many variables, can't optimize for all

 $\triangleright$  Conflicting goals (e.g., throughput or priority vs. fairness)

### **Preemption**

Kernel needs to gets control:

- $\triangleright$  Running process can vector control to kernel (voluntary)
	- $\triangleright$  System call, page fault, illegal instruction, etc.
	- $\blacktriangleright$  May put current process to sleep—e.g., read from disk
	- $\blacktriangleright$  May make other process runnable—e.g., fork, write to pipe
- $\blacktriangleright$  Periodic timer interrupt (involuntary)
	- $\blacktriangleright$  If running process used up quantum, schedule another
- $\triangleright$  Device interrupt (involuntary)
	- ▶ Disk request completed, or packet arrived on network
	- $\blacktriangleright$  Previously waiting process becomes runnable
	- $\triangleright$  Schedule if higher priority than current running proc.

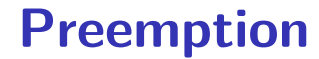

# Changing running process is called a **context switch**

# **Context Switch**

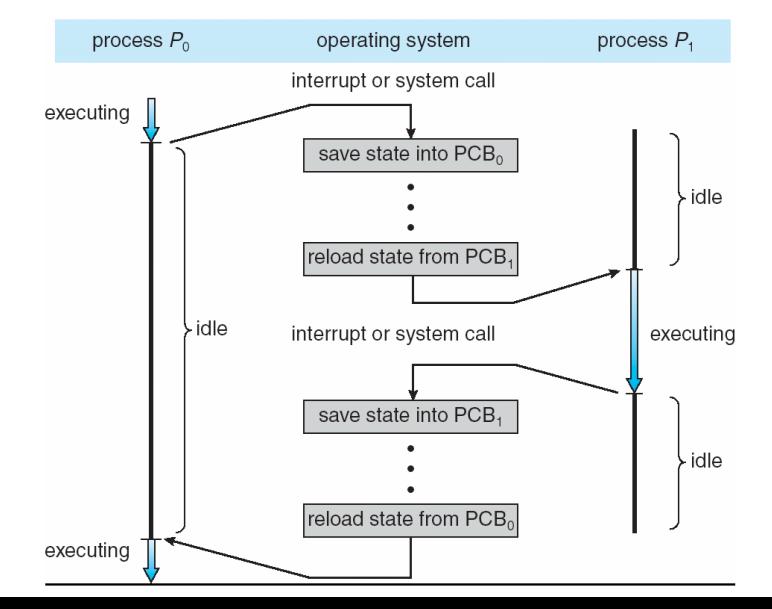

Typical operations include:

- Save program counter and integer registers (always)
- $\triangleright$  Save floating point or other special registers
- $\blacktriangleright$  Save condition codes
- $\blacktriangleright$  Change virtual address translations

# **Context Switch II**

Context switches incur a non-negligible cost:

- $\triangleright$  Saving/restoring FP registers is expensive
	- $\triangleright$  Optimization: only save when used
- $\blacktriangleright$  May require flushing the Translation Lookaside Buffer (TLB)
	- ▶ HW Optimization 1: don't flush kernel's own data from TLB
	- $\blacktriangleright$  HW Optimization 2: use tag to avoid flushing any data
- $\triangleright$  Usually causes more cache misses (switch working sets)

#### **Threads**

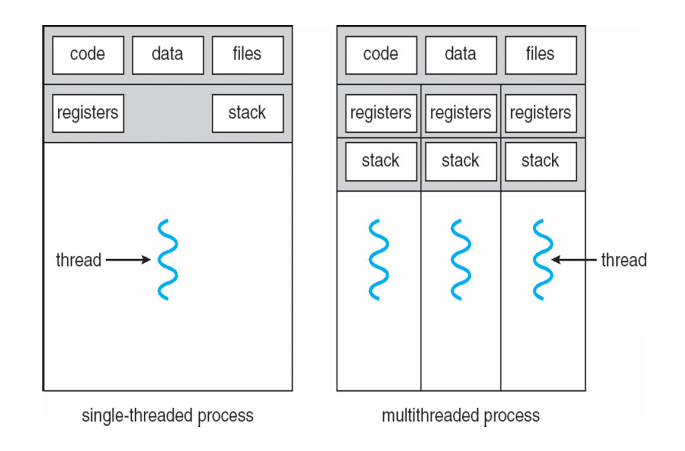

#### **Threads**

A thread is a schedulable execution context:

- $\blacktriangleright$  Another way of calling a procedure (not necessarily main() this time)
- ▶ Program counter, stack, registers, ...
- $\triangleright$  Shares code, data, files etc with the parent process

# **Why threads?**

Lighter-weight and more popular abstraction for concurrency:

- ▶ Allows one process to use multiple CPUs or cores
- $\triangleright$  Allows program to overlap  $I/O$  and computation

```
\blacktriangleright E.g., threaded web server services clients simultaneously:
 for (;;) {
    c = accept client();thread create(service client, c);
  }
```
 $\blacktriangleright$  Most kernels have threads, too

- $\blacktriangleright$  Typically at least one kernel thread for every process
- $\triangleright$  Switch kernel threads when preempting process

# **Thread package API**

- tid thread create (void  $(*fn)$  (void  $*)$ , void  $*arg$ );
	- $\triangleright$  Create a new thread, run fn with arg
- void thread exit ();
	- $\blacktriangleright$  Destroy current thread
- void thread\_join (tid thread);
	- $\blacktriangleright$  Wait for thread thread to exit

# **Thread package API**

Can have kernel-level or user-level threads

- $\triangleright$  Kernel-level causes more race conditions
- $\triangleright$  User-level can't take advantage of multiple cores

#### **Kernel-level threads**

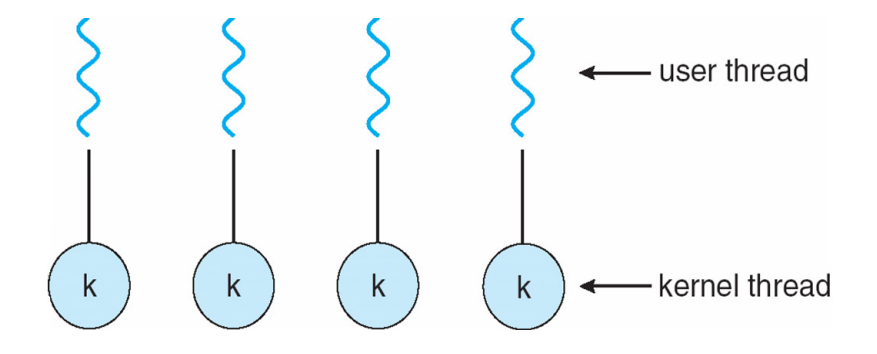

#### **Kernel-level threads**

thread\_create can be implemented as a system call:

 $\blacktriangleright$  It's same as process creation minus some features:

- $\blacktriangleright$  Keep same address space, file table, etc., in new process
- $\triangleright$  rfork/clone syscalls actually allow individual control
- $\triangleright$  Faster than process creation, but still very heavy weight

### **Limitations of kernel-level threads**

- $\blacktriangleright$  Every thread operation must go through kernel
	- $\triangleright$  create, exit, join, synchronize, or switch for any reason
	- $\triangleright$  A syscall can take 100 cycles, wheres a fn call can take 5 cycles
	- Result: threads  $10x-30x$  slower when implemented in kernel
- $\triangleright$  One-size fits all thread implementation
	- $\blacktriangleright$  Kernel threads must please all people
	- $\triangleright$  Maybe pay for fancy features (priority, etc.) you don't need
- $\blacktriangleright$  General heavy-weight memory requirements
	- $\blacktriangleright$  E.g., requires a fixed-size stack within kernel
	- $\triangleright$  Other data structures designed for heavier-weight processes

# **User-level threads**

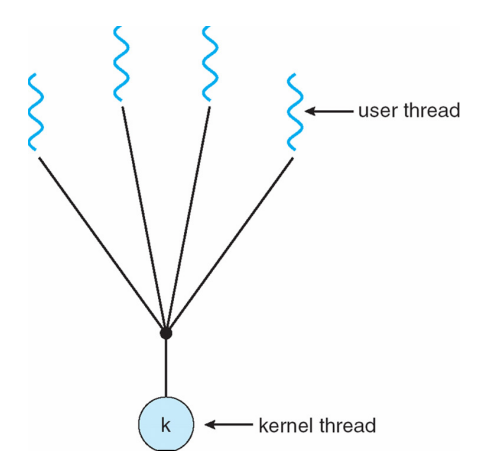

Implement as user-level library (a.k.a. green threads)

- ▶ One kernel thread per process
- $\blacktriangleright$  thread create, thread exit, etc., are just library functions

### **User-level threads: Implementation I**

- Allocate a new stack for each thread create
- $\blacktriangleright$  Keep a queue of runnable threads
- $\blacktriangleright$  Replace blocking system calls (read/write/etc.)
	- $\blacktriangleright$  If operation would block, switch and run different thread
- $\triangleright$  Schedule periodic timer signal (setitimer)
	- $\triangleright$  Switch to another thread on timer signals (if preemption is desired)

## **User-level threads: Implementation II**

Multi-threaded web server example:

- $\blacktriangleright$  Thread calls read to get data from remote web browser
- **Fake**" read function makes read syscall in non-blocking mode
- $\triangleright$  No data? schedule another thread
- $\triangleright$  On timer or when idle check which connections have new data

#### **Background: procedure calls**

**Procedure call**  $\rightarrow$ save active caller registers  $\rightarrow$ push arguments to stack  $\rightarrow$ call foo (pushes pc) →save needed callee registers  $\rightarrow$  do stuff...  $\rightarrow$ restore callee saved registers  $\rightarrow$ jump back to calling function →restore stack+caller regs.

### **Background: procedure calls**

Caller must save some state across function call

- $\blacktriangleright$  Return address, caller-saved registers
- Other state does not need to be saved
	- $\blacktriangleright$  Callee-saved regs, global variables, stack pointer

### **Threads vs. procedures**

- $\blacktriangleright$  Threads may resume out of order:
	- $\triangleright$  Cannot use LIFO stack to save state
	- $\blacktriangleright$  General solution: one stack per thread
- $\blacktriangleright$  Threads switch less often than procedures:
	- $\triangleright$  Don't partition registers (why?)
- $\blacktriangleright$  Threads can be involuntarily interrupted:
	- $\triangleright$  Synchronous: procedure call can use compiler to save state
	- $\triangleright$  Asynchronous: thread switch code saves all registers
- $\triangleright$  More than one than one thread can run at a time:
	- $\triangleright$  Procedure call scheduling obvious: Run called procedure
	- $\blacktriangleright$  Thread scheduling: What to run next and on which CPU?

### **Pintos thread implementation**

Pintos implements user processes on top of its own threads:

 $\triangleright$  Code for threads in kernel very similar to green threads Per-thread state in thread control block structure:

```
struct thread {
    ...
   uint8 t *stack; /* Saved stack pointer. */
   ...
};
uint32_t thread_stack_ofs = offsetof(struct thread, stack);
```
### **Pintos thread implementation**

C declaration for asm thread-switch function:

```
In struct thread *switch threads(
      struct thread *cur,
      struct thread *next
  );
```
Also thread initialization function to create new stack:

I void thread create(const char \*name, thread func \*function, void \*aux);

### **i386 switch\_threads**

```
pushl %esi; pushl %edi
```

```
movl 20(%esp), %eax * * %eax = cur
movl \%esp, (\%eax,\%edx,1) # cur->stack = \%esp
```

```
mov1 24(%esp), %ecx # %ecx = next
mov1 (\%ecx,\%edx,1), \%esp \# \%esp = next->stack
```
popl %**ebp**; popl %**ebx**

pushl %**ebx**; pushl %**ebp** # Save callee-saved regs

**mov** thread\_stack\_ofs, %**edx** # %edx = offset of stack field # in thread struct

popl %**edi**; popl %**esi** # Restore callee-saved regs

**ret**  $\qquad$  **# Resume execution** 

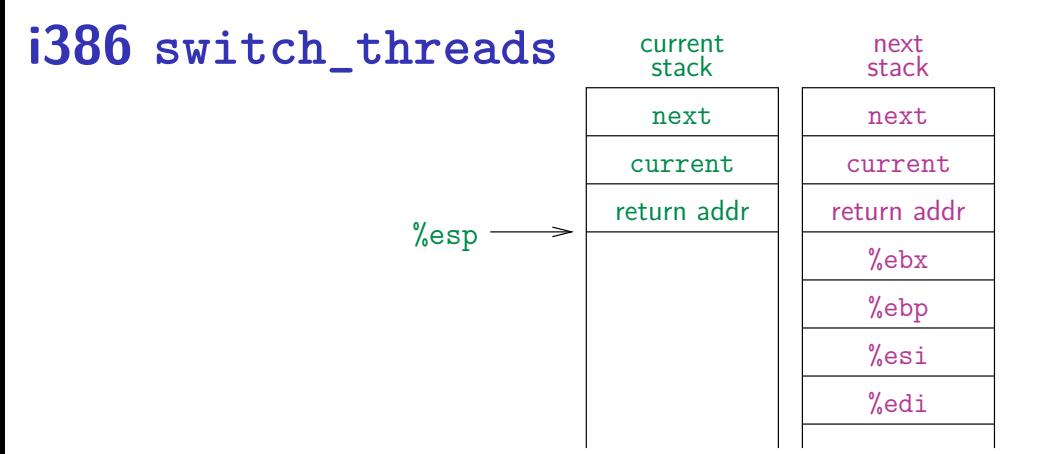

This is actual code from Pintos switch.S (slightly reformatted)

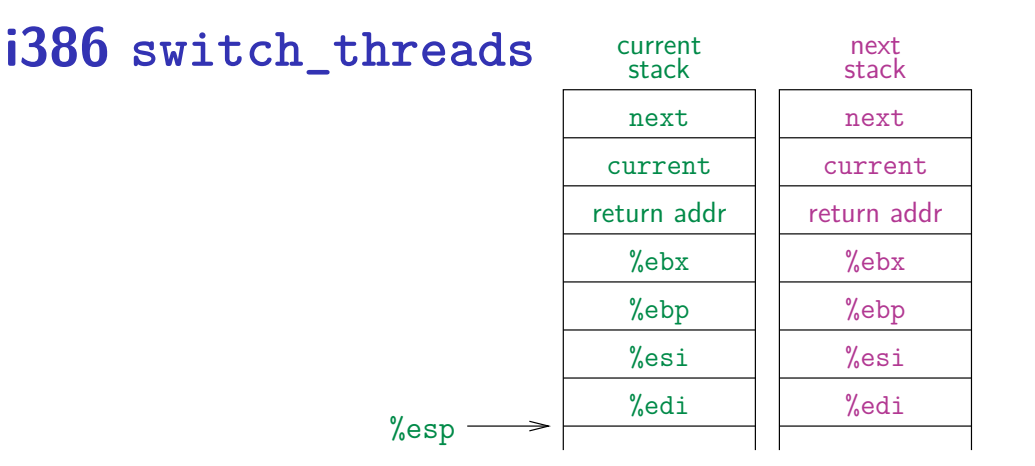

This is actual code from Pintos switch.S (slightly reformatted)

#### **i386 switch\_threads**

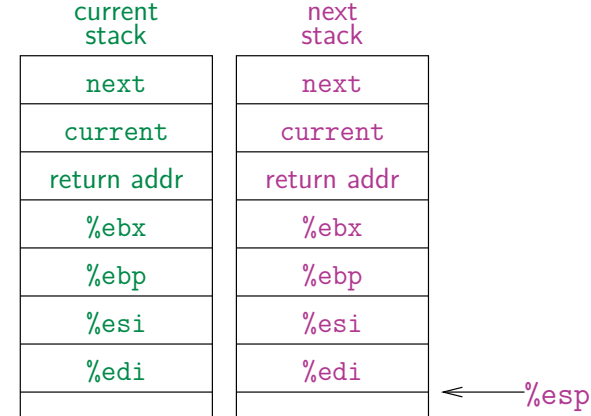

This is actual code from Pintos switch.S (slightly reformatted)

### **i386 switch\_threads**

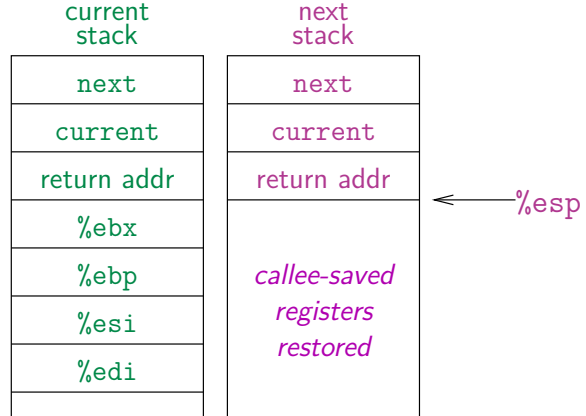

This is actual code from Pintos switch.S (slightly reformatted)

#### **Limitations of user-level threads**

A user-level thread can do the same operations as the kernel-level thread. But:

- $\blacktriangleright$  Can't take advantage of multiple CPUs or cores
- $\triangleright$  A blocking system call blocks all user-level threads
- $\triangleright$  A page fault blocks all threads
- $\triangleright$  Possible deadlock if one thread blocks on another

### **Limitations of user-level threads**

A user-level thread can do the same operations as the kernel-level thread. But:

- $\triangleright$  Can't take advantage of multiple CPUs or cores
- $\triangleright$  A blocking system call blocks all user-level threads
	- ▶ Can use 0 NONBLOCK to avoid blocking on network connections
	- But doesn't work for disk (e.g., even aio doesn't work for metadata)
	- $\triangleright$  So one uncached disk read/synchronous write blocks all threads
- $\triangleright$  A page fault blocks all threads
- $\blacktriangleright$  Possible deadlock if one thread blocks on another

### **Limitations of user-level threads**

A user-level thread can do the same operations as the kernel-level thread. But:

- $\triangleright$  Can't take advantage of multiple CPUs or cores
- $\triangleright$  A blocking system call blocks all user-level threads
- $\blacktriangleright$  A page fault blocks all threads
- $\triangleright$  Possible deadlock if one thread blocks on another
	- $\blacktriangleright$  May block entire process and make no progress

# **User threads on kernel threads**

User threads implemented on kernel threads

- $\blacktriangleright$  Multiple kernel-level threads per process
- $\blacktriangleright$  thread create, thread exit still library functions as before Sometimes called  $n : m$  threading
	- $\blacktriangleright$  Have *n* user threads per *m* kernel threads (Simple user-level threads are  $n:1$ , kernel threads  $1:1$ )

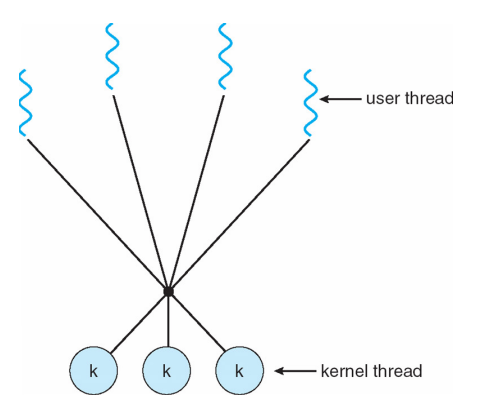

## **Limitations of** n : m **threading**

#### $\blacktriangleright$  Blocked threads, deadlock, ...

- $\blacktriangleright$  Hard to keep same  $\#$  kthreads as available CPUs
	- $\triangleright$  Kernel knows how many CPUs available
	- $\blacktriangleright$  Kernel knows which kernel-level threads are blocked
	- $\triangleright$  But tries to hide these things from applications for transparency
	- $\triangleright$  So user-level thread scheduler might think a thread is running while underlying kernel thread is blocked
- $\blacktriangleright$  Kernel doesn't know relative importance of threads
	- $\triangleright$  Might preempt kthread in which library holds important lock

#### **Lessons**

- $\blacktriangleright$  Threads best implemented as a library
	- $\triangleright$  But kernel threads not best interface on which to do this
- $\blacktriangleright$  Better kernel interfaces have been suggested
	- $\triangleright$  See Scheduler Activations [\[Anderson et al.\]](http://www.cs.washington.edu/homes/tom/pubs/sched_act.pdf) $\sigma$
	- ▶ Maybe too complex to implement on existing OSes (some have added then removed such features)
- $\triangleright$  Standard threads still fine for most purposes
	- $\triangleright$  Use kernel threads if I/O concurrency main goal
	- I Use  $n : m$  threads for highly concurrent (e.g. scientific applications) with many thread switches
- $\triangleright$  But concurrency greatly increases complexity
	- $\blacktriangleright$  More on that in concurrency, synchronization lectures...